## 11/14/2008 **Exceptions Log TR**

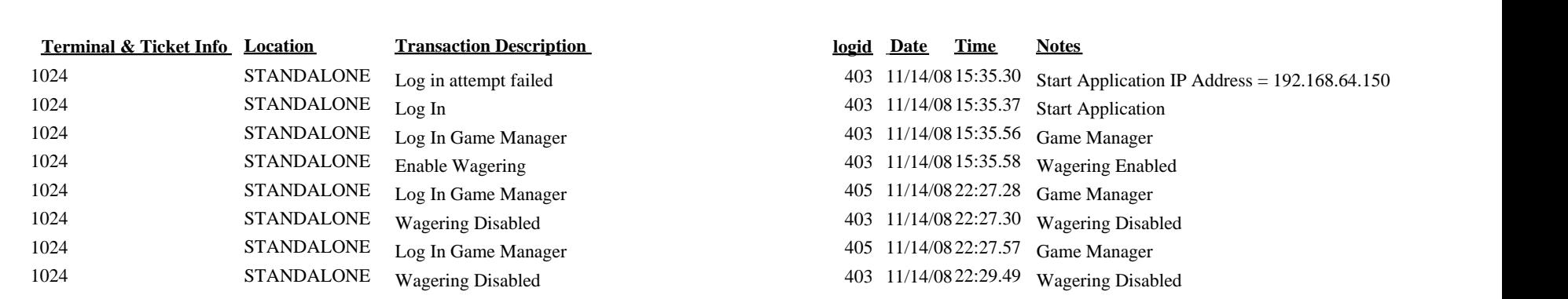